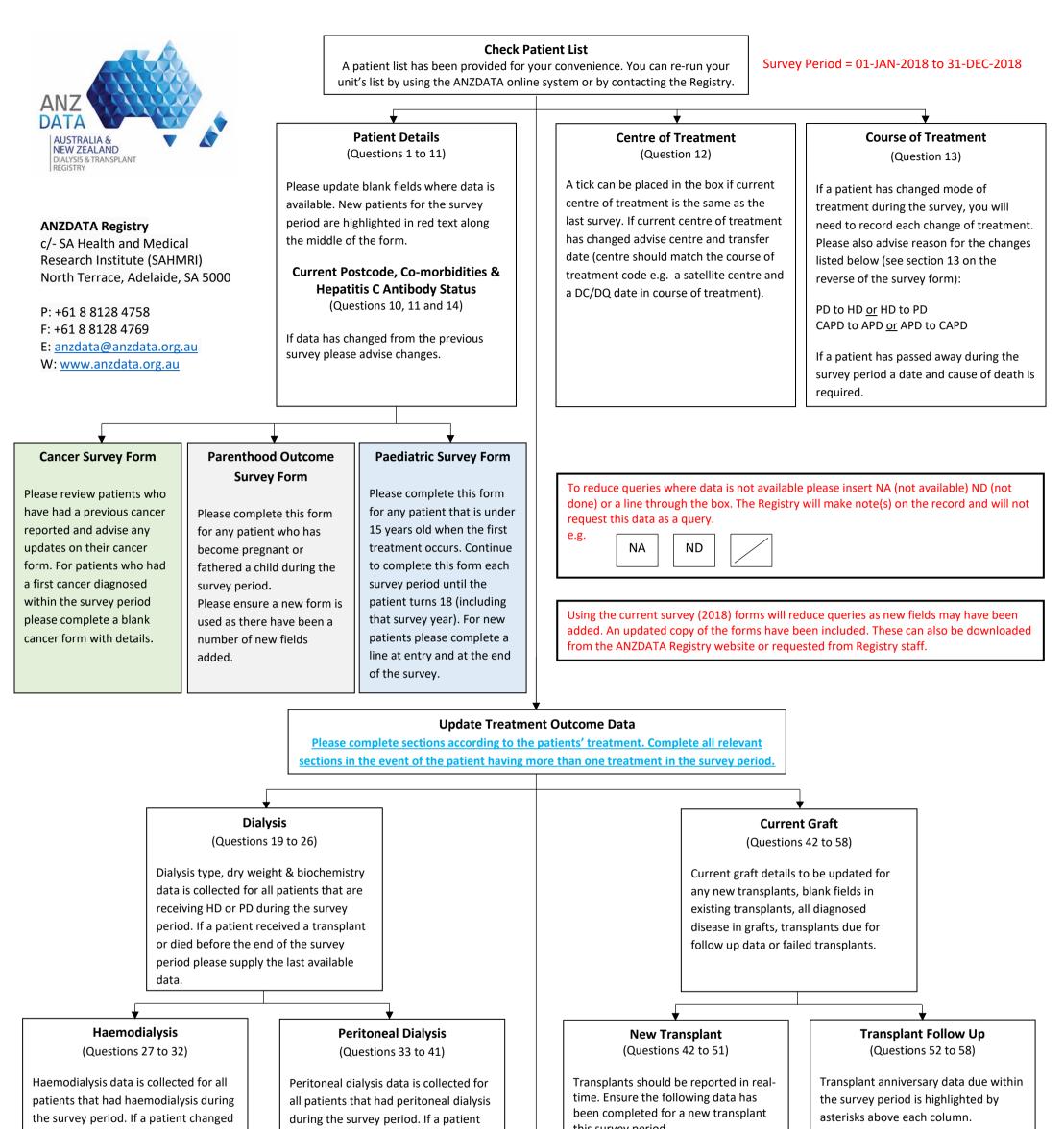

to PD, had a transplant or died before the end of the survey period please supply the last available haemodialysis data. changed to HD, had a transplant or died before the end of the survey period please supply the last available peritoneal dialysis data.

## Peritonitis Episode Survey Form

If a patient has had a peritonitis episode within the survey period and this has not been reported to the Registry in real time, a peritonitis episode form should be completed for each episode and returned to the Registry. this survey period.

- CMV
- EBV
- Total Ischaemia
- Immediate Function (if code 30 please ensure date of last posttransplant dialysis is entered in Course of Treatment section)
- Monoclonal/Polyclonal Therapy (if given at transplant)

If data has not been reported for previous anniversaries and is available please include in the appropriate column.

## **Acute Rejection Survey Form**

If a patient has had an acute rejection within the survey period and this has not been reported to the Registry in real time, an acute rejection episode form should be completed for each episode and returned to the Registry.

Return all forms by registered post to the Registry (using the prepaid envelope or slip provided)